## SOLSTICE:

# An Electronic Journal of **Geography and Mathematics**

Persistent URL: http://deepblue.lib.umich.edu/handle/2027.42/5821

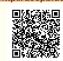

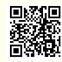

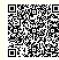

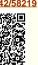

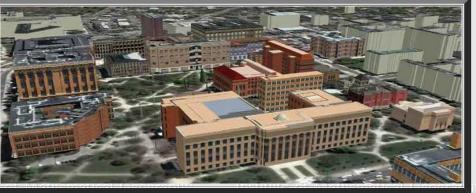

Institute of Mathematical Geography, All rights reserved in all formats.

Works best with a high speed internet connection.

Final version of IMaGe logo created by Allen K. Philbrick from original artwork from the Founder.

### **VOLUME XXIII, NUMBER 1;** June. 2012

#### Geosocial Networking: A Case from Ann Arbor, Michigan

David E. Arlinghaus and Sandra L. Arlinghaus Associated .kmz download.

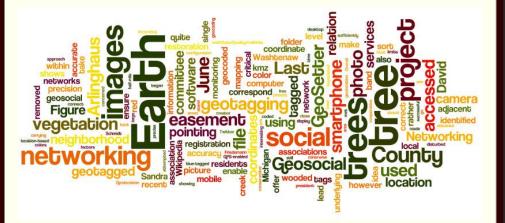

Social networking is an idea that is familiar to many of us: from Facebook, to Twitter, to LinkedIn, to a host of others that come and go. More recent, however, is the idea of "geosocial networking" or "collaborative napping." According to Wikipedia (2012),

"Geosocial Networking is a type of social networking in which geographic services and capabilities such as geocoding and geotagging are used to enable additional social dynamics. [11[2] User-submitted location data or geolocation techniques can allow social networks to connect and coordinate users with local people or events that match their interests. Geolocation on web-based social network services can be IP-based or use hotspot trilateration. For mobile social networks, texted location information or mobile phone tracking can enable location-based services to enrich social networking."

Recently, Washtenaw County, Michigan embarked on a major stream bank erosion control project. When that project entered heavily forested residential lands adjacent to a creek, environmentally-sensitive residents quite naturally became concerned for the trees and wildlife that will be destroyed or disturbed. The project is still on-going and the geosocial network described below remains in place.

Institute of Mathematical Geo

The County coded its easement with pink flags. It tagged selected large trees or otherwise interesting vegetation with a blue band if they were to be removed; it tagged trees within the easement with a red band if they were to be left alone. All vegetation within the easement, except trees or shrubs carrying red tags, were to be removed. Color was critical—a simple red/blue confusion could cost a tree its life!

One neighborhood used Google Earth, together with a GPS-enabled smartphone, to make an inventory of trees present, along a half-mile stretch of the creek, before the project began. David E. Arlinghaus did all the photography with a smartphone that geotagged the images. He then transmitted the images to Sandra L. Arlinghaus who did the mapping using a combination of GeoSetter and Google Earth (Figure 1).

ical Geography

Institute of

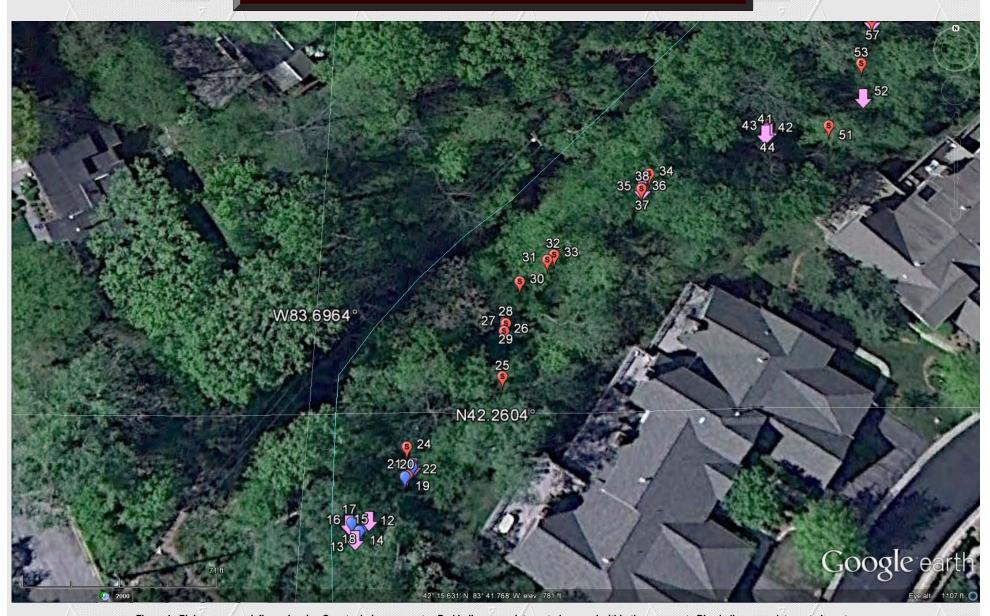

Figure 1. Pink arrows mark flags showing County drain easements. Red balloons mark trees to be saved within the easement. Blue balloons mark trees to be cut.

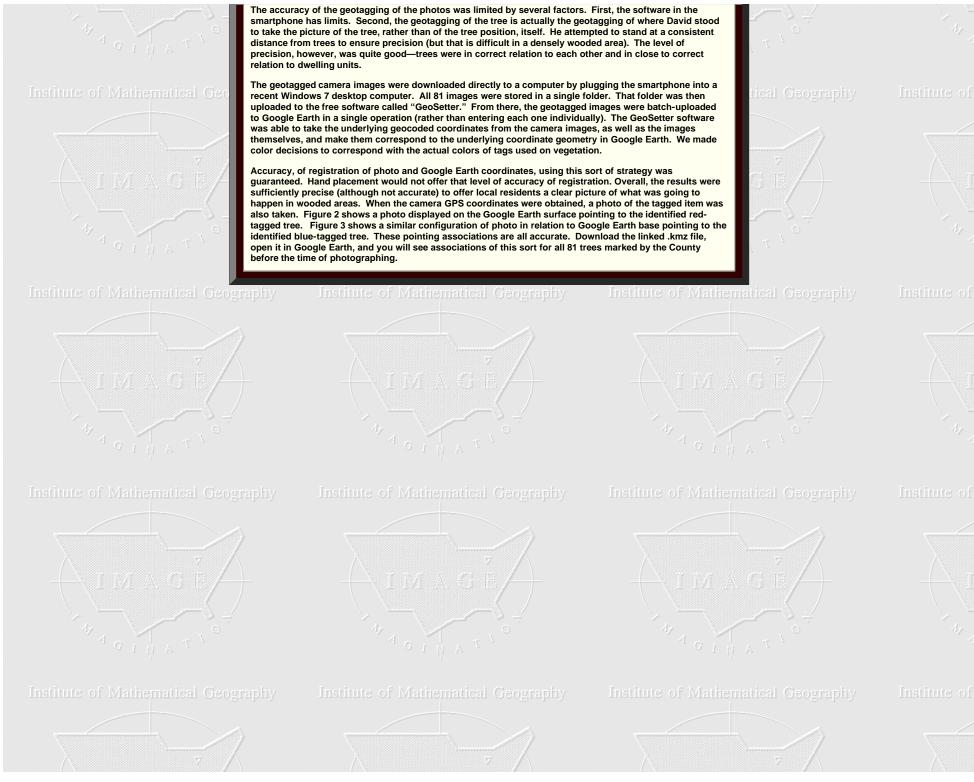

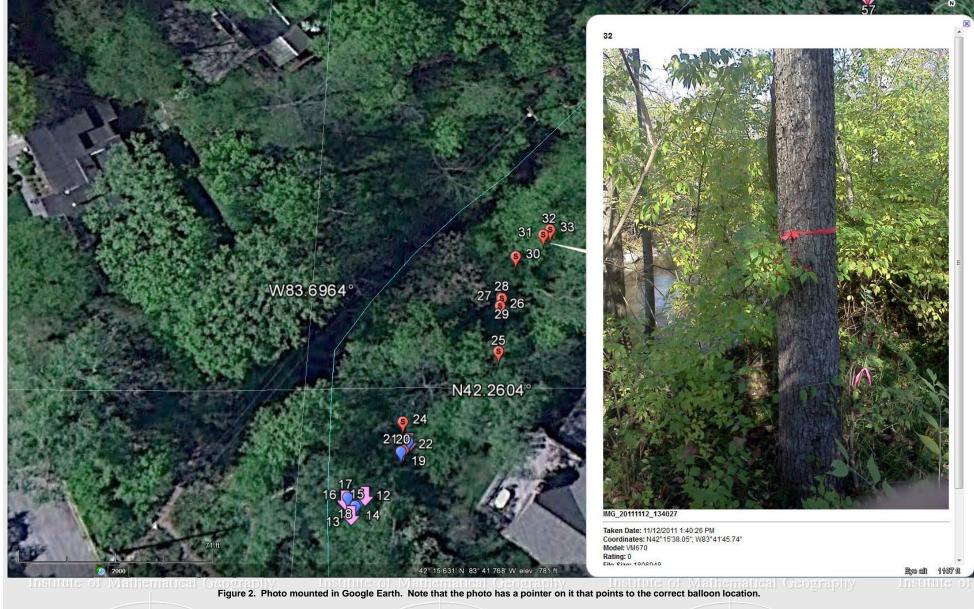

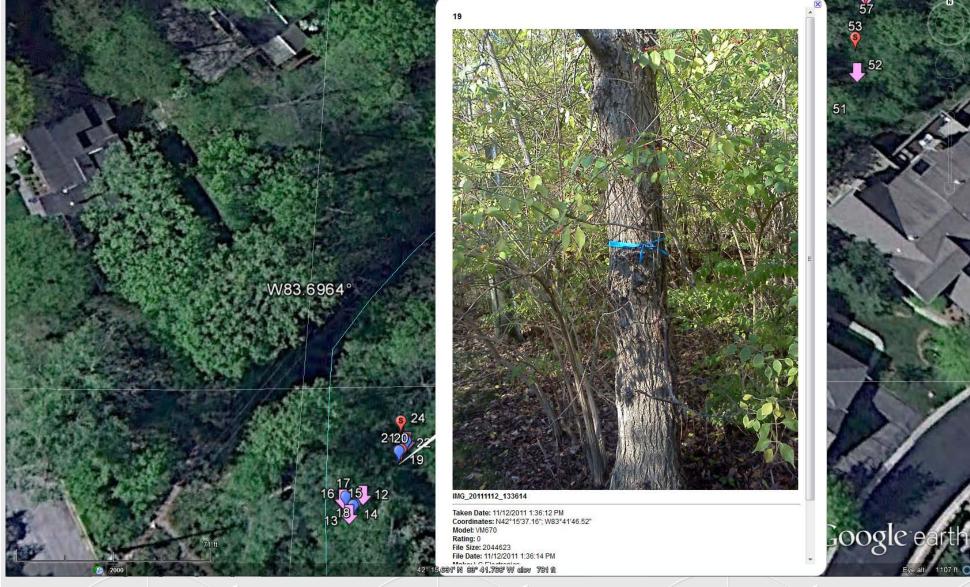

Figure 3. Blue-tagged tree.

The neighborhood association established a tree monitoring committee. The committee was given a Google Earth file showing tree location and associated tag color. The easement was also geocoded. Prior to using the file, the neighborhood association president and the creator of the Google Earth display met with the lead County official and the lead engineer on the project to ensure a cooperative approach to file usage. Subsequently, the tree monitoring committee used the information in conjunction with field-checking vegetation. Geosocial networking was, and is (through remaining tree restoration scheduled in late fall 2012), critical in developing a constructive relationship among the various parties adjacent to this well-meant and successful evironmental stream-bank restoration project.

References

LIMAGE/

Friedemann Schmidt. GeoSetter. Last accessed June 15, 2012: http://www.geosetter.de/en/

- · Geosocial Networking, Wikipedia. Last accessed June 15, 2012: http://en.wikipedia.org/wiki/Geosocial\_networking
- Google Earth. Last accessed June 15, 2012: http://www.google.com/earth/index.html
- Washtenaw County. Mallett's Creek Restoration Project: Final Report. Last accessed June 15, 2012: http://www.ewashtenaw.org/government/drain\_commissioner/dc\_webWaterQuality/malletts\_creek/dc\_mc\_mcrp.html

#### Acknowledgements

Numerous people were involved directly and indirectly in this project that brought together County and City officials, Engineers from a local engineering firm, and members of the public from a variety of neighborhoods including differing residential types and zoning. We thank: Harry Sheehan, Greg Marker, Jane Lumm, Roger Rayle, Janice Bobrin, Matt Naud, and all the member neighborhoods of the <a href="https://doi.org/10.1001/jung-11.0001/jung-11.0001/jung-

1. ARCHIVE 2. Editorial Board, Advice to Authors, Mission Statement 3. Awards msuruse or Mathematical Geography

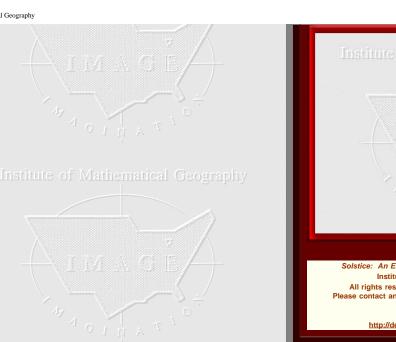

Institute of Mathematical Geography

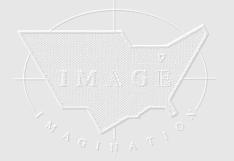

Institute of Mathematical Geography

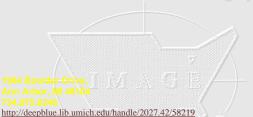

Institute of Mathematical Geography

I i vi A G E

Solstice was a <u>Pirelli</u> INTERNETional Award Semi-Finalist, 2001 (top 80 out of over 1000 entries worldwide)

One article in Solstice was a <u>Pirelli</u> INTERNETional Award Semi-Finalist, 2003 (Spatial Synthesis Sampler).

Solstice is listed in the <u>Directory of Open Access Journals</u> maintained by the University of Lund where it is maintained as a "searchable" journal.

Solstice is listed on the journals section of the website of the American Mathematical Society, <a href="http://www.ams.org/">http://www.ams.org/</a>

Solstice is listed in Geoscience e-Journals

Congratulations to all Solstice contributors.

Remembering those who are gone now but who contributed in various ways to *Solstice* or to IMaGe projects, directly or indirectly, during the first 25 years of IMaGe:

Allen K. Philbrick | Donald F. Lach | Frank Harary | William D. Drake | H. S. M. Coxeter | Saunders Mac Lane | Chauncy D. Harris | Norton S. Ginsburg | Sylvia L. Thrupp | Arthur L. Loeb | George Kish |

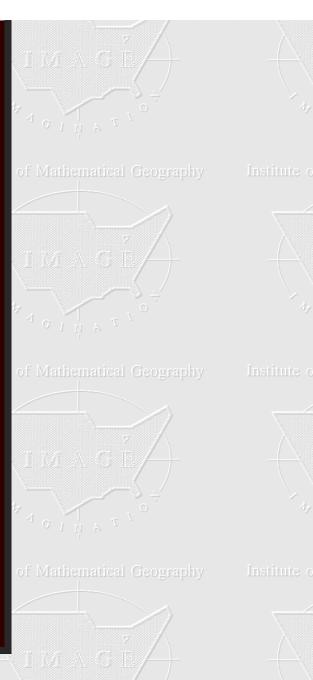

sarhaus@umich.edu